## Photoshop

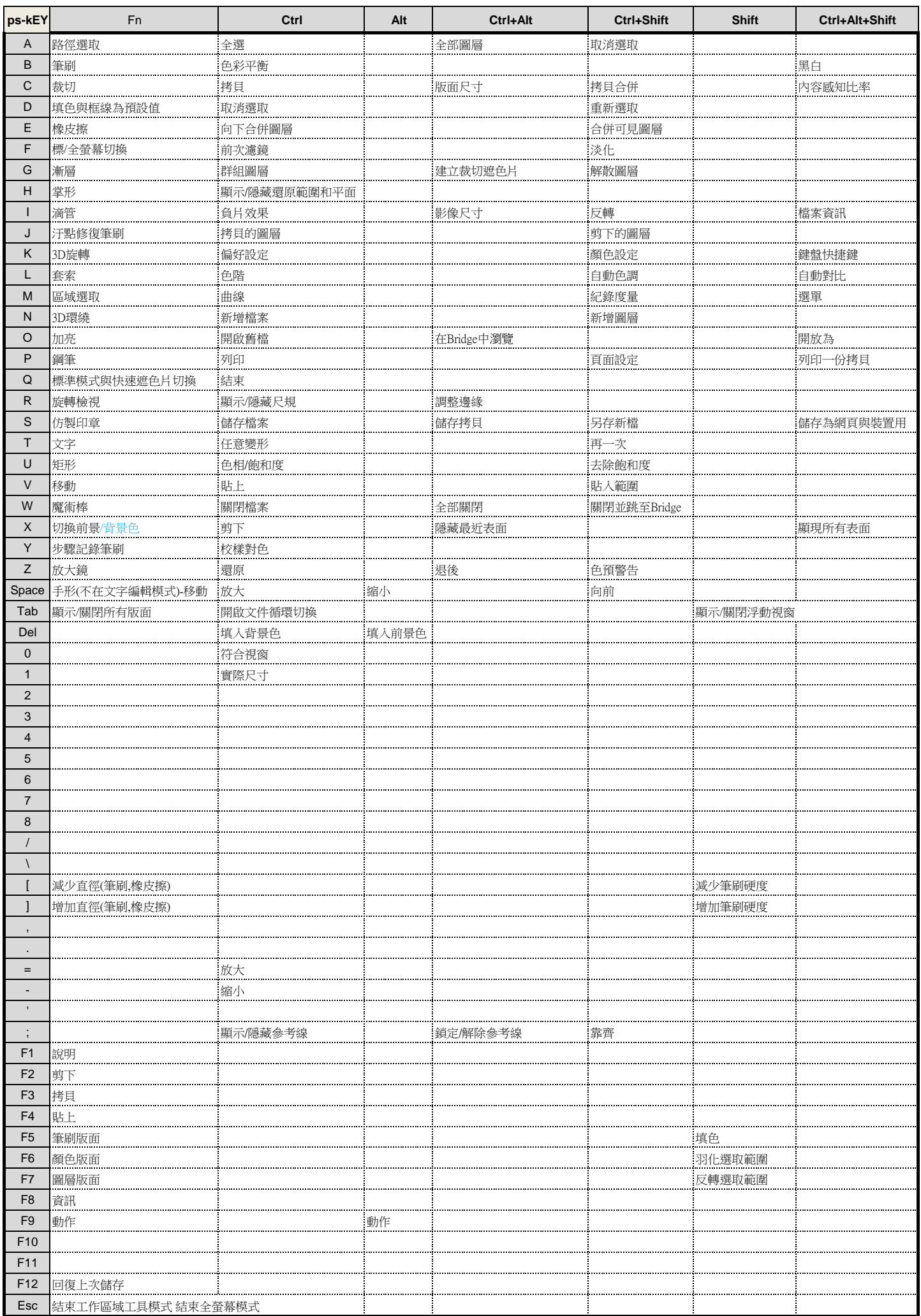